# **توضیحات مهم:**

- پروژه از طریق تماس اسکایپی تحویل گرفته می شود، زمانبندی مربوطه اعالم خواهد شد.
- تمامی مستندات خود شامل گزارش و کدهای خود را در یک فایل فشرده با فرمت zip ذخیره کرده

▪ مهلت انجام تمرین تا ساعت 23:55 تاریخ 1401/05/25 میباشد و **به هیچ وجه تمدید نمیشود.** 

**پس از این ساعت امکان بارگذاری و ویرایش تکالیف در سامانه وجود نخواهد داشت .**

و با عنوان zip.Project\_studentID بارگذاری نمایید )به عنوان مثال .)99131000\_Project.zip

▪ استفاده از کتابخانههای رایج در یادگیری ماشین بال مانع است.

▪ برای سهولت در انجام تمرین میتوانید از پلتفرم کولب گوگل استفاده نمایید.

- مالک اصلی انجام پروژه گزارش آن است و ارسال کد بدون گزارش فاقد ارزش است. یک فایل pdf تهیه کرده و برای هر سوال، ورودی، خروجی و توضیحات مربوطه را بصورت جامع گزارش کنید.
- تا حد ممکن سعی کنید اصول الزم برای گزارش مهندسی را رعایت نمایید. )به بهترین گزارش نمرهی تشویقی تعلق میگیرد.(

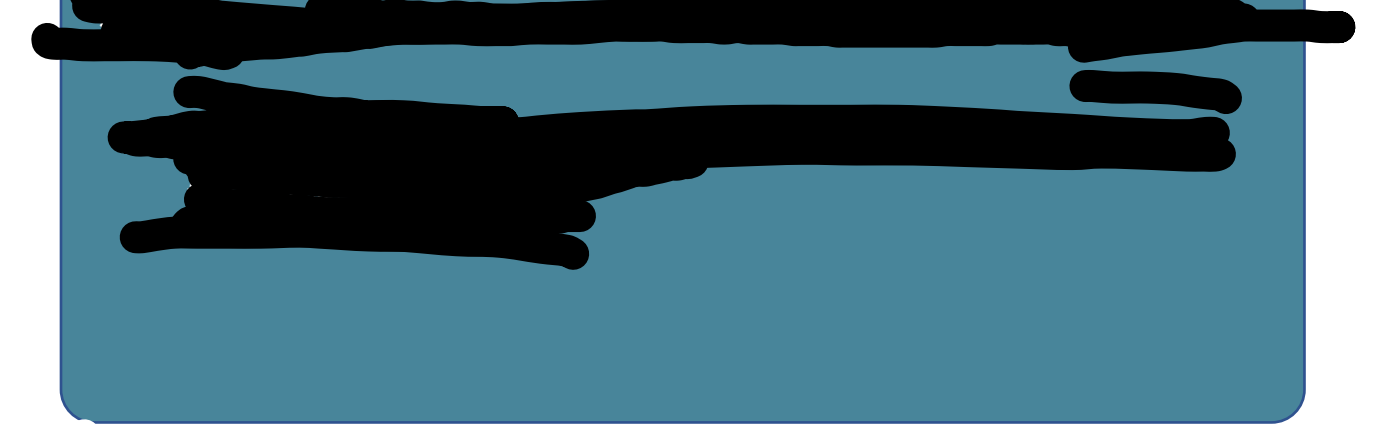

## **بخش اول: دستهبندی تصاویر**

مجموعهداده <mark>Fashion MNIST از ۶۰ هزار تصویر آموزش و ۱۰</mark> هزار تصویر ارزیابی تشکیل شدهاست. هر تصویر در این مجموعهداده دارای ابعاد 28× 28 است و متعلق به یکی از 10 کالس مختلف پوشاک می باشد. در تنسورفلو می توانید با دستور زیر مجموعهداده را فراخوانی و به دو دسته آموزش و آزمون تقسیم کنید.

fashion\_mnist = tf.keras.datasets.fashion\_mnist (train images, train labels), (test images, test labels)=fashion mnist.load data()

همچنین عنوان کالس های این مجموعه داده به شرح زیر است.

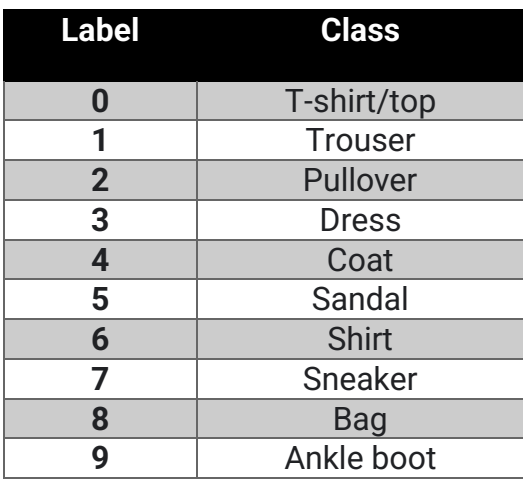

در این سوال با برخی از مسائل مربوط به دسته بندی تصاویر با شبکه های عصبی آشنا خواهید شد. الف) از هر کلاس از دیتاست، به تصادف یک تصویر را انتخاب و در فایل گزارش نمایش دهید. ب) یک شبکه عصبی تماما متصل` را با دادههای آموزشی، آموزش دهید و دقت دادههای ارزیابی را بر روی آن گزارش دهید.

ج) قسمت ب را به ازای تعداد لایهها و تعداد نرونهای مختلف در هر لایه تکرار و نتایج را گزارش و تفسیر کنید.)حداقل 6 آزمایش(

د) نمودار تابع هزینه<sup>۲</sup> و دقت در دو مجموعه آموزش و ارزیابی را برای بهترین شبکه قسمت ج ارائه و تفسیر کنید.

<sup>1</sup> fully connected

2 loss function

ه) پس از آموزش کامل شبکه و ساخت مدل نهایی، تصاویر دادههای ارزیابی را چهار پیکسل به سمت بالا شیفت دهید (شیفت حلقوی با دستور پیشنهادی numpy.roll). دادههای ارزیابی جدید را مجددا بر روی شبکه آموزش دیده ارزیابی و نتیجه را تفسیر کنید.

و) تحقیق کنید که شبکههای کانولوشنی<sup>۳</sup> چگونه از بروز مشکل پیش آمده جلوگیری میکند. (راهنمایی: )translation invariant

## **بخش دوم: حل یک مسأله واقعی**

(Bureau of Meteorology) یک سازمان اجرایی وابسته به دولت استرالیا است که اطلاعات مربوط به وضعیت آبوهوایی این کشور را ارائه میکند. یکی از مهمترین وظایف این سازمان جمعآوری و ذخیره سوابق وضعیت هواشناسی در ایستگاههای مختلف است. در این سوال شما با کمک بخشی از این اطلاعات وضعیت بارندگی را پیش بینی خواهید کرد.

مجموعهداده این سوال شامل اطالعات روزانه آب وهوایی در ایستگاههای مختلف کشور استرالیا بین سوال های 2008 و 2017 م ی باشد . هر ردی ف شامل چند ین متغی ر عددی و دسته ای (categorical (می باشد . همچنین مقدار برخی متغیرها در برخی روزها نامعلوم (null) می باشد. متغیر هدف در این مجموعه-داده RainTomorrow است که نشان می دهد آیا روز بعد باران خواهد بارید؟

این مجموعه ی داده را می توانید از طریق لینک زیر دانلود کنید.

 $\overline{a}$ 

<https://drive.google.com/file/d/1uBXj5fGE1i3f7RqFhitoPPaaI2gjc967/view?usp=sharing>

همچنین برای دانلود در پلتفرم کولب می توانید از دستور زیر استفاده کنید.

!gdown --id 1uBXj5fGE1i3f7RqFhitoPPaaI2gjc967

الف) متد ()info. از کتابخانه pandas تعداد دادههای non-null برای هر متغیر را نشان می دهد. استفاده از این متد گام ابتدایی مناسبی برای حل مسئله است. همانطور که می بینید در بعضی روزها مقدار متغیر هدف نامشخص می باشد و بنابراین استفاده از آن ها برای آموزش یا ارزیابی ممکن نیست. ا ین روزها را از مجموعهداده حذف کنید . برای سایر مقادیری که مقدار آن ها null است، از روش های مناسب استفاده کنید.[\)راهنمایی\(](https://machinelearningmastery.com/handle-missing-data-python/) 

<sup>3</sup> convolutional neural network

ب) برای قسمتهای بعدی مجموعهداده را پس از شافل کردن، به سه مجموعه test ،train و validation با نسبت های معقول تقسیم کنید.

ج) برای جلوگیری از بیش برازش مدلهای یادگیری ماشین پیشنهاد می شود تعداد متغیرهای مسئله را کاهش دهید . یک راه مناسب، حذف یکی از جفت متغیرهایی است که correlation باالیی با متغیر دیگر دارد. آیا در این دیتاست جفت متغیرهای وجود دارد که دارای ضریب همبستگی بیش از ۰.۹۵ باشند؟ در صورت وجود، آیا وجود correlation با این مقدار باال بین این جفت متغی رها توجیهی دارد؟ در صورت وجود، یکی از هر جفت را به دلخواه حذف کنید؟

د) همبستگی پایین با سایر متغیرها شرط کافی برای مناسب بودن یک متغیر نیست. به طور دلخواه با استفاده از یک روش [انتخاب ویژگی،](https://scikit-learn.org/stable/modules/feature_selection.html) تعداد ویژگیهای دیتاست را کاهش دهید.(انتخاب تعداد ویژگی به عهده خودتان است) ه) یک مدل شبکه عصبی سه لایه با دادههای کاهش یافته آموزش دهید و روی داده های تست ارزیابی کنید.

### **بخش سوم: آشنایی با تحلیل دادههای متنی**

مسئله تعریف شده در این پروژه در رابطه با تجزیه و تحلیل احساسات<sup>۴</sup> در متنهای واقعی است. هدف این مسئله دستهبندی، که جزو مسائل حوزه پردازش زبان طبیعی قرار می گیرد، استخراج مثبت یا منفی بودن بار معنایی و احساسی یک متن میباشد. هدف این پروژه، ایجاد مدلهایی است که یک متن را به عنوان ورودی گرفته و مثبت یا منفی بودن بار احساسی آن را تشخیص میدهند .

مجموعهدادگانی که در اختیار شما قرار میگیرد، از 12 هزار متن تشکیل شده است که هرکدام دارای برچسبهای ،1+ + ،2 ،0 - 1 و 2- هستند. در این فاز شما باید از این مجموعهداده برای آموزش مدلهایتان استفاده کنید و مجاز به استفاده از هیچ مجموعهداده کمکی برای بهبود نتیجههایتان نـیستید. استفاده از هر مجموعهداده کمکی تخلف در نظر گرفته میشود. ارزیابی نهایی مدلهای شما روی یک مجموعه داده مشابه از نظرات کاربران انجام

<sup>4</sup> Sentiment Analysis

میشود. این مجموعهداده در زمان انجام پروژه در اختیار شما قرار نـمیگیرد؛ بنابراین باید با استفاده از تکنیک- های Validation و توجه به Overfit نـشدن مدلها روی دادگان آموزش و حتی دادگان اعتبارسنجی، تالش کنید مدل هایی با توان تعمیم پذیری بالا ارایه دهید.

این دادهها دارای دو ستون text و polarity هستند. ستون polarity دارای مقادیر 2 1, 0, -2, -1, است که منفی یا مثبت بودن بار معنایی text را مشخص میکند . مجموعه ی داده را می توانید از طریق لینک زیر دانلود کنید.

[https://docs.google.com/spreadsheets/d/1-9Lb3Q6x7BfYOfmcAmtDHLJ](https://docs.google.com/spreadsheets/d/1-9Lb3Q6x7BfYOfmcAmtDHLJ-nuswHxIQ/edit?usp=sharing&ouid=105359388001754195649&rtpof=true&sd=true)[nuswHxIQ/edit?usp=sharing&ouid=105359388001754195649&rtpof=true&sd=true](https://docs.google.com/spreadsheets/d/1-9Lb3Q6x7BfYOfmcAmtDHLJ-nuswHxIQ/edit?usp=sharing&ouid=105359388001754195649&rtpof=true&sd=true)

همچنین برای دانلود در پلتفرم کولب می توانید از دستور زیر استفاده کنید.

!gdown --id 1-9Lb3Q6x7BfYOfmcAmtDHLJ-nuswHxIQ

### گام اول: تولید دادههای مناسب و قابل پردازش

معموال دادههای متنی خام، بی نظمی و یا حاالت خاصی را دارند که تحلیل آنها را دشوار می کند. به همین علت برای استفاده از آنها، ابتدا پیش پردازش هایی بر رویآنها انجام میشود. همچنین برای استفاده از بیشتر مدلهای یادگیری ماشین نیاز داریم که دادههایمان در قالب عدد بیان شوند. به همین علت در چنین مسائلی که داده ی متنی داریم، ابتدا باید آنها را در قالب عددی بیان کنیم. برای این تبدیل، روش های زیادی وجود دارد که در ادامه با برخی از آنها بیشتر آشنا میشویم.

پیش پردازش دادههای متنی وابسته به منبعی که داده از آن بدست آمدهاند و میزان نویزی که در دادههای خام وجود دارد، می تواند دارای مراحل مختلفی باشد. برای پیاده سازی این روش ها معموال میتوان از کتابخانههای آمادهای نظیر hazm در python کمک گرفت. روش های ابتدایی حذف اعداد یا تبدیلشان به حروف، حذف کاراکترهای اضافی و جداسازی کلمات از هم است. از پیش پردازش های سطح بالاتر می توان به حذف کلمات ایست<sup>۵</sup> و انجام ریشهیابی $^s$  و بنوازژهسازی $^{\vee}$  روی کلمات بدست آمده اشاره کرد.

چنین پردازش هایی به این منظور انجام می گیرند که خیلی از کلمات و اجزای متن لزوما ویژگیهای مناسبی نــیستند و اطالعات اضافی را به همراه ندارند. به عنوان مثال "ها" در کلمه "کتابها" اطالعات خاصی را به همراه

5 Stop words

<sup>6</sup> Stemming

<sup>7</sup> Lemmatization

ندارد، به همین خاطر تمام کلمات را ریشهیابی می کنیم، یا مثال کلمات پرتکراری همانند "است"، "از"، "در"، "به" و ... در بیشتر جمالت وجود دارند و در نتیجه ویژگی خوبی محسوب نمی شوند .

در گام سوم مسئله که مدلسازیهای مورد نظر نوشته شده است، باید از این روش ها برای بهبود عملکرد مدلها استفاده کنید. برای مشاهده تاثیر عملکرد این روش ها باید مدلسازیهای خواسته شده را برای سه حالت بدون پیش پردازش دادهها، پیش پردازش ابتدایی و پیش پردازش سطح باال انجام داده و نتایج را مقایسه نمایید .

**گام دوم: تبدیل به بردار** 

پس از مرحله پیش پردازش، نوبت به اختصاص برداری عددی به هر نمونه متنی میرسد. برای این منظور از روش هایی مانند vec2Word و words of Bag استفاده میشود. این روش ها هر کلمه را به یک بردار عددی با طول ثابت تبدیل میکنند. سپس می توان با روش های مختلفی بردار مربوط به کل متن را از روی بردار کلماتش بدست آورد. برای مثال یکی از این روش ها، میانگین گرفتن از بردار کلمات است.

#### **گام سوم: مسئلهی دستهبندی**

در این بخش ابتدا میخواهیم تاثیر پیشپردازش متنها را ر وی عملکرد یک مدل شبکه عصبی تماما متصل بسنجیم. به این منظور این مدل شبکهی عصبی را با الیه ها و نورونهای مختلف آموزش داده و نتایج را مقایسه کنید. برای بردارسازی از روش words of Bag استفاده کنید. برای این کار می توانید از کد زیر که مربوط به کتابخانه sklearn است استفاده کنید:

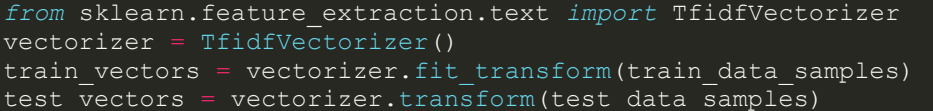

لینک زیر را برای استفاده بهتر از TfidfVectorizer مطالعه کنید. از طریق تنظیم پارامتر های مناسب، می توانید برخی از کارهای پیش پردازش را به سادگی انجام دهید.

[https://scikit-learn.org/stable/modules/generated/sklearn.feature\\_extraction.text.TfidfVectorizer.html](https://scikit-learn.org/stable/modules/generated/sklearn.feature_extraction.text.TfidfVectorizer.html)

**حالت اول:** بدون پیش پردازش متن

**حالت دوم:** پیش پردازش متن شامل روش های مختلفی که در گام اول به آن ها اشاره شد )همچنین روش های بیشتری را با جست وجو در منابع موجود می توان یافت، که می توانید برای بهتر کردن دقت، از آن ها نیز استفاده كنيد.).

## **بخش چهارم: تعریف یک مسئلهی مرتبط با رشته و گرایش تحصیلی**

یک مسئلهی یادگیری ماشین(دسته بندی یا رگرسیون) که مرتبط با رشته یا گرایش تحصیلی و یا به طور خاص پروژه ی پایاننامه ی شما باشد، تعریف کنید. بعد از تعریف کامل مسئله و چالش های آن، راهکار(ها)یی برای حل این مسئله ارائه داده و آن)ها( را پیاده سازی کنید . در راستای حل مسئله، یک مجموعهداده که شامل تعداد قابل توجهی نمونه برای آموزش مدل باشد، انتخاب کنید. این مجموعه داده باید همراه با یکسری چالش ها باشد که با پیش پردازش بتوان این چالشها را مدیریت کرد و یا از میان برداشت، علت و نحوهی انجام هر پیش پردازشی که در این راستا انجام می دهید را توضیح دهید و میزان اثربخشی پیش پردازش ها را در نتیجه ی نهایی بررسی کنید.

- توجه داشته باشید که تعداد راهکارهایی که برای حل مسئله ارائه می دهید و میزان ابتکاری که در این راهکارها وجود دارد می تواند نمرهی امتیازی برای شما به همراه داشته باشد.
- دقت کنید که در فایل گزارش، تنها بهترین راهکار را ذکر نکنید، بلکه راهکارهای مختلف آزمایششده را که در نهایت از راه حلهای دیگر ضعیف تر عمل کردند، همراه با نتیجه آزمایش ها بیاورید.
	- مجموعه ی داده ها و نتایج آزمایشات را برای درک بهتر تصویرسازی کنید.
	- می توانید از لینک زیر برای تعریف بهتر مسئله و انجام گام به گام راه حل کمک بگیرید.

[https://scikit-learn.org/stable/tutorial/machine\\_learning\\_map/index.html](https://scikit-learn.org/stable/tutorial/machine_learning_map/index.html)

### **بخش امتیازی**

در راستای مسئلهای که تعریف کرده اید، مقالهای را جستجو کرده و کار خود را با آن مقاله مقایسه کنید. با ذکر شباهتها و تفاوتهای دو روش، مزایا و معایب هر روش را توضیح دهید . اگر مجموعهی داده توسط شما یا آزمایشگاهی که در آن عضو هستید، به تازگی جمع آوری شده و مقاله ای روی آن چاپ نشده است، مقاله ای را انتخاب کنید که روی مجموعه داده ای مشابه با کار شما انجام شده باشد.